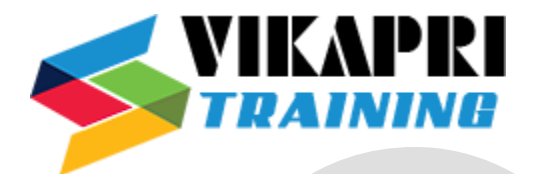

# **Cognos Training Syllabus**

## **IBM Cognos 11.1 Details of IBM Cognos 11**

#### **Cognos System Administration**

- Detailed Cognos System architecture overview
- Hardware, software and network topologies
- Capacity planning and Scalability
- Applications and services
- Data flows, memory, processing and communication bandwidth implications
- Security configuration
- Audit logging
- Common troubleshooting tips
- Recommended maintenance
- Performance Tuning

## **Metadata Modeling Best Practices with Cognos Framework Manager**

- Become proficient with the Framework Manager modeling tool following a best practices approach
- Identify common data structures and reporting traps
- Create a project and prepare metadata
- Model for predictable results
- Create business-friendly views of data
- Secure metadata tallow appropriate access by users (Row-level, Object-level, and Package-level)
- Create and deploy custom packages for different audiences
- Dimensionally model relational content

## **OLAP Modeling with Cognos Transformer**

- Transformer Fundamentals
- Discuss the basics of OLAP analysis
- Discuss the importance of business requirements
- Review PowerPlay components
- Review Cognos BI components
- Define a model

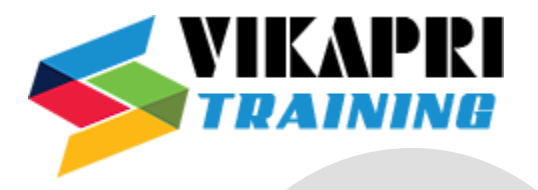

## **The Transformer Development Process**

- Describe the purpose of a Transformer model plan
- Match business requirements tthe model
- Discuss an approach for creating a Transformer model plan
- Review the relation of the model plan tthe Transformer model

#### **Data Sources in Transformer**

- Identify source data
- Discuss the types of data used by Transformer
- Create data source files
- Connect the data source the model
- Define the data source and column properties in the model
- Preview source data and SQL
- Maintain and synchronize data sources with the model

## **Building a Model**

- Create model structures using manual techniques and AutoDesign
- Modify property sheets for dimensions, levels, and categories
- Confirm the data source origin
- Generate categories tpopulate the Transformer model
- Modify the model using the dimension diagram
- Verify the model
- Create a default PowerCube

## **The Time Dimension**

- Discuss the purpose of a time dimension
- Identify the specific properties of a time column
- Define a regular time dimension
- Discuss a nonstandard time dimension

## **Relative Time**

- Compare trends over time
- Set the current period
- Create relative time categories
- Customize relative time categories

## **Use Multiple Data Sources**

• Discuss the use of multiple data sources

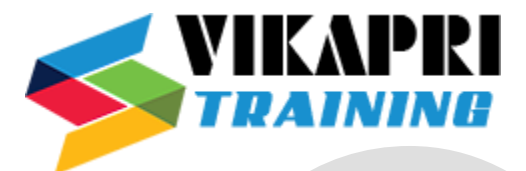

- Plan the data source
- Define data source types
- Identify and resolve conflicts between data sources
- Validate a multiple data source model
- Discuss a unique move.

#### **Working with Measures**

- Discuss the purpose and uses of measures
- Describe the differences between regular and calculated measures
- Set measure properties
- Compare rollup options
- Create calculations before or after rollups
- Create a category count

#### **Multidimensional Analysis with Cognos Analysis Studio**

- Explore the Analysis Studiinterface
- Summarize data tdefine exact values in a report
- Compare data using advanced crosstab layouts
- Analyze performance by focusing on the best or worst results
- Limit the data that displays in a report by creating user-defined filters
- Determine relative importance using rank calculations
- Understand and define a custom set

## **Professional Authoring with Cognos Report Studio**

- Examine Cognos Connection, personalize your portal, and manage your reporting environment
- Explore Report Studian different report types
- Create and format reports using grouping, headers, footers, and other formatting options
- Narrow the focus of reports by filtering data
- Create interactive reports by building report prompts
- Add value tyour reports using calculations including advanced database and report functions
- Enhance reports with advanced formatting and layout
- Create complex reports using queries
- Highlight exceptional data in your reports
- Link reports tone another by setting up drill-through access
- Understanding the query model
- Adding and modifying elements of the query model (data items, aggregate properties, filters)

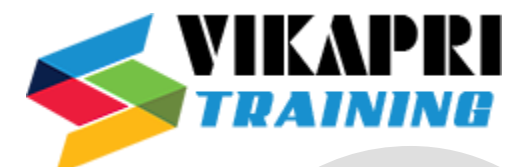

- Creating relationships between queries (set operations, joins, query references)
- Authoring complex reports
- Designing effective prompts determine report contents and/or format at runtime
- Create Dashboards in the Cognos Connection Portal using interactive Portal Pages

## **Dimensional Authoring with Cognos Report Studio**

- Fundamental Differences between dimensional reporting and relational reporting
- Dimensional reporting vocabulary
- Creating basic dimensional reports
- Understanding members, member sets, and tuples
- Using dimensional expressions control report context
- Using MDX (Dimensional) functions in calculations
- Relative and hierarchical functions
- Controlling advanced drill-up and drill-down behavior
- Defining report and package-level drill-through

## **Business Authoring with Cognos Query Studio**

- Create ad hoc reports in Ouery Studio
- Add data existing ad hoc reports
- Customize ad hoc reports
- View ad hoc reports in different formats
- Create ad hoc reports with filters and calculations
- Create ad hoc charts and crosstabs
- Create ad hoc exception reports
- Define custom groups

## **BI Consumer Training**

- Navigating in the C8 environment: running and saving reports
- Create personal workspaces (folders, shortcuts)
- Create personalized report views
- Scheduling Report Studireports
- Saving Report Studireports as xls, pdf, and other formats
- View Report Studirun history.

## **Self-service Authoring with Cognos 11 Business Insight**

- Introduction Business Insight
- Leverage pre-existing content in a Business Insight dashboard

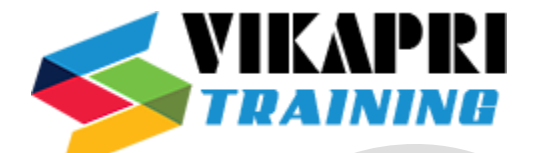

## **Modify content using basic Business Insight functionality**

- Sorting output
- Suppress and filter data
- Control display properties
- Add formatting
- Add basic calculations

# **Extend your analysis with Advanced Business Insight functionality**

- Apply conditional styles
- Create advanced set definitions
- Add advanced calculations
- Group and sort data
- Create advanced filter definitions
- Extend reports with external data

# **Authoring Cognos 11 Active Reports**

- Discuss the value of Active Reports
- Examine an Active Report and its controls
- Convert an existing report tan Active Report
- Debug and save an Active Report
- Explore interactive properties
- Use filter and select in Active Reports
- Examine decks and cards
- Examine master-detail relationships and decks
- Use advanced features with Active Reports
- Drill up and down on an Active Report
- Create cascading prompts in an Active Report